# Fundusze<br>Europejskie

**INSTRUKCJA WYPEŁNIANIA ZAŁĄCZNIKÓW DO WNIOSKU O DOFINANSOWANIE NABÓR NR FELU.04.06-IP.01-001/23**

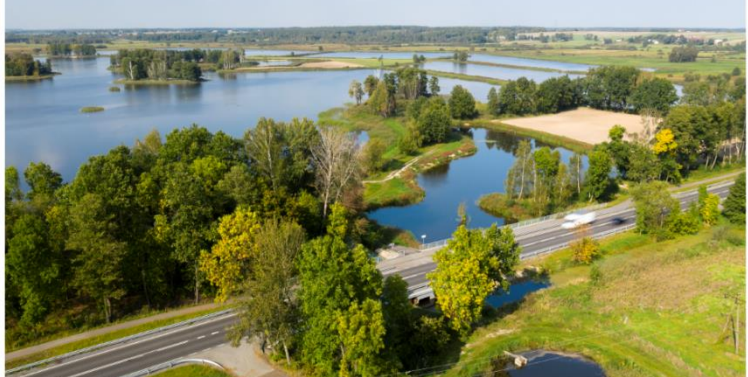

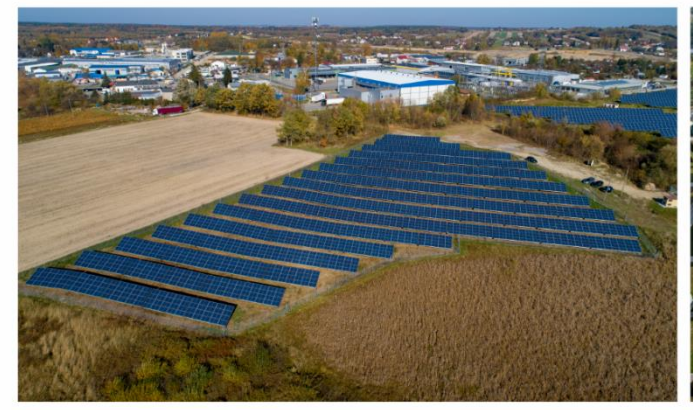

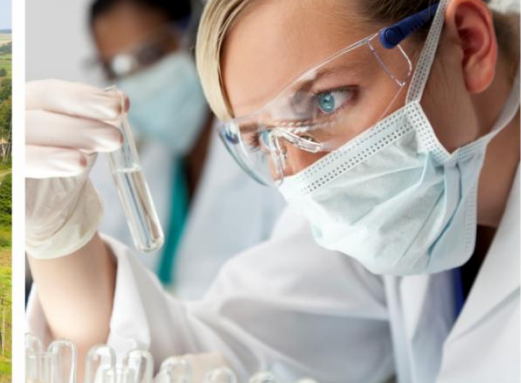

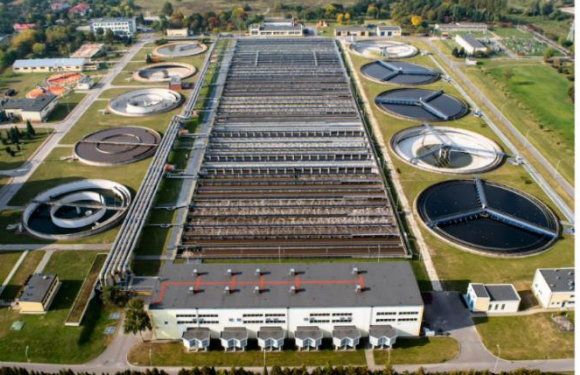

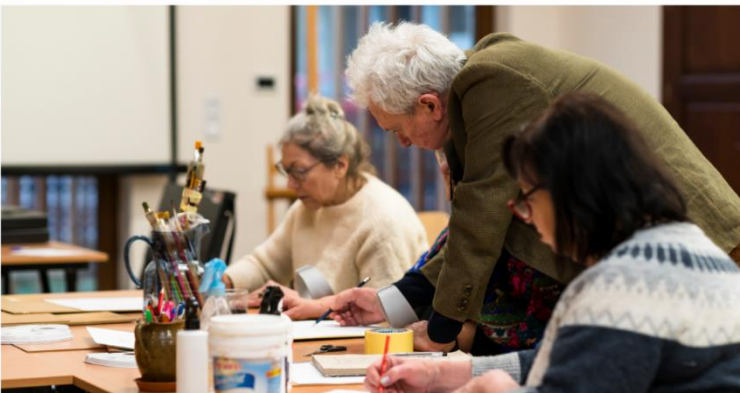

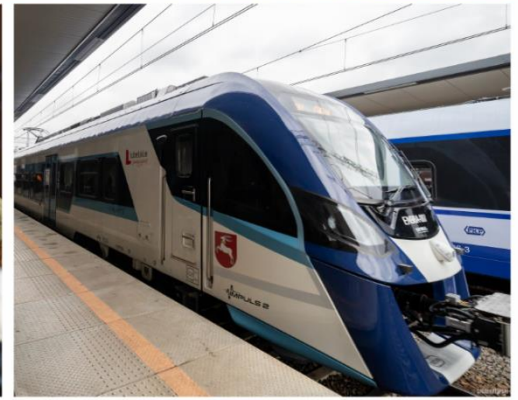

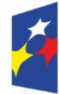

Fundusze Europejskie dla Lubelskiego

Rzeczpospolita Polska

Dofinansowane przez Unię Europejską

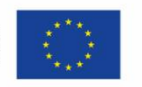

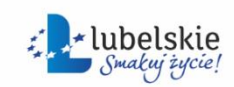

## **Spis treści**

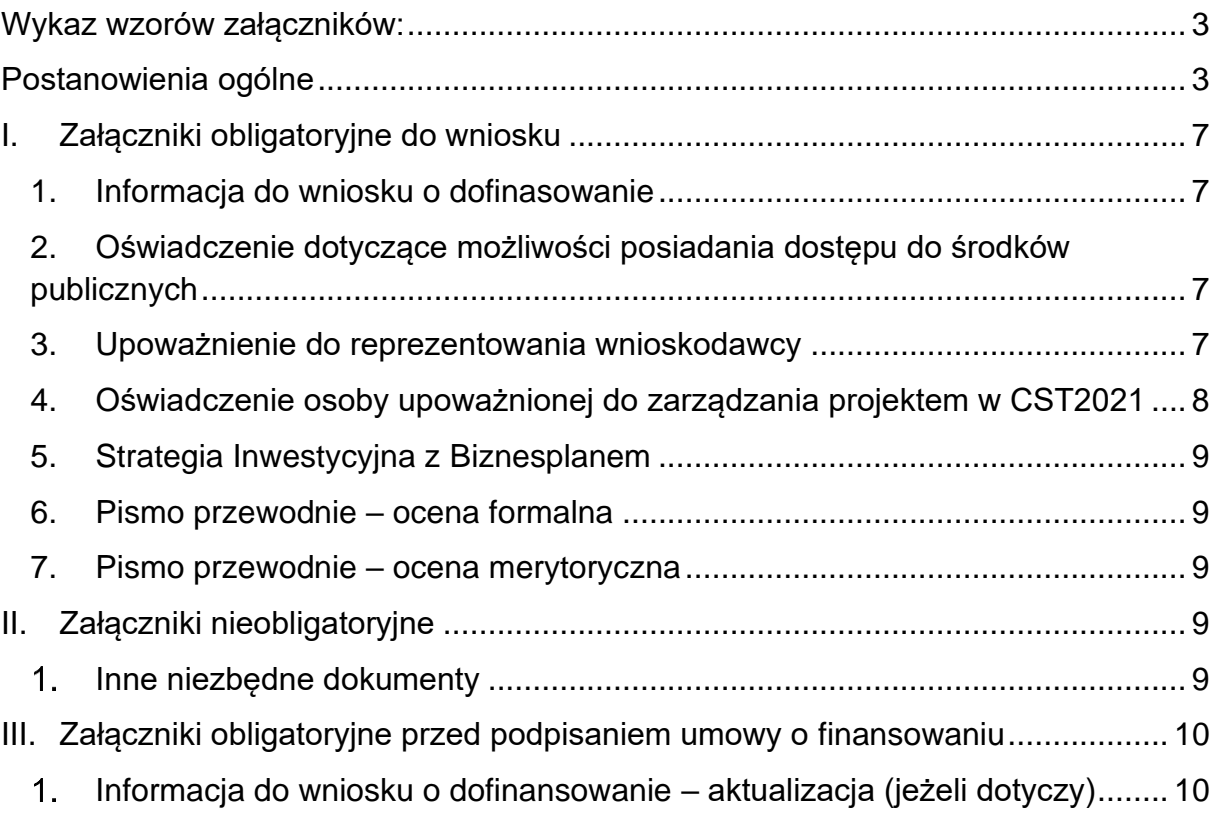

#### <span id="page-2-0"></span>**Wykaz wzorów załączników:**

#### **Lista wzorów dla załączników obligatoryjnych do wniosku:**

Załącznik I.1 Informacja do wniosku o dofinansowanie

Załącznik I.2 Wzór oświadczenia dotyczącego możliwości posiadania dostępu do środków publicznych

Załącznik I.3 Wzór upoważnienia do reprezentowania wnioskodawcy

Załącznik I.4 Wzór oświadczenia osoby upoważnionej do zarządzania projektem w CST2021

#### **Lista wzorów dla załączników obligatoryjnych przed podpisaniem umowy o finansowaniu:**

Załącznik I.1 Informacja do wniosku o dofinansowanie – aktualizacja (jeśli dotyczy)

#### <span id="page-2-1"></span>**Postanowienia ogólne**

- 1. Wszystkie załączniki do wniosku o dofinansowanie (dalej wniosek) należy przygotować zgodnie z niniejszą Instrukcją oraz instrukcjami szczegółowymi zawartymi w poszczególnych wzorach załączników.
- 2. Załączniki do wniosku składane są wraz z wnioskiem do LAWP wyłącznie w formie elektronicznej (maksymalny rozmiar pliku to 25 MB).
- 3. Załączniki składane na etapie naboru i ewentualnego uzupełnienia/poprawy na etapie oceny są integralną częścią wniosku o dofinansowanie w aplikacji WOD2021, natomiast załączniki wymagane przed podpisaniem umowy składane są za pośrednictwem aplikacji SL2021 Projekty.
- 4. Instrukcja dotycząca przygotowania i złożenia wniosku o dofinansowanie oraz instrukcja użytkownika SL2021 projekty stanowią odpowiednio załączniki nr 1 i nr 4 do Regulaminu wyboru projektów.
- 5. Na każdy obligatoryjny załącznik wnioskodawca we wniosku w WOD2021 w zakładce "Załączniki" ma wyznaczone miejsce (wraz z numerem załącznika oraz nazwą), w którym istnieje możliwość wgrania dokładnie jednego pliku.
- 6. W trakcie importowania załącznika do wniosku w WOD2021 należy zaimportować go pod właściwym i adekwatnym numerem i nazwą załącznika, o których mowa w punkcie powyżej.
- 7. Wszystkie załączniki składane do wniosku w WOD2021 muszą zostać podpisane podpisem kwalifikowanym przez wnioskodawcę lub osobę upoważnioną.
- 8. W przypadku zastosowania zewnętrznego podpisu kwalifikowanego powstaje odrębny plik z podpisem, który zawiera jedynie odwołanie do dokumentu źródłowego, a nie jego treść. Należy wówczas pamiętać aby załączyć dwa pliki pierwszy z podpisem wnioskodawcy lub osoby upoważnionej i drugi z podpisywanym dokumentem. Złożenie tylko jednego z ww. plików skutkuje uznaniem takiego załącznika za niepodpisany.

WAŻNE! Po podpisaniu dokumentu podpisem kwalifikowanym, nie zmieniaj nazw plików ani nie otwieraj pliku ponownie, aby jeszcze coś poprawić albo

sprawdzić (może to spowodować błędy techniczne, które utrudnią odczytanie dokumentu).

- 9. Wymóg podpisu kwalifikowanego dla oświadczeń składanych przez wnioskodawcę, niezbędnych do oceny projektu (tym samym dla załączników wypełnianych przez wnioskodawcę na wzorach udostępnianych przez LAWP oraz oświadczeń składanych jako odrębne załączniki do wniosku) wynika bezpośrednio z przepisów prawa, w tym Wytycznych dotyczących wyboru projektów na lata 2021-2027.
- 10. Załączniki, które należy sporządzić na wzorach udostępnionych przez LAWP (stanowiących załączniki do Regulaminu wyboru projektów), zawsze stanowią jeden plik, który należy wypełnić, podpisać podpisem kwalifikowanym i zaimportować do wniosku w WOD2021. Nie należy przeformatowywać wzorów załączników, nie można usuwać zakładek w plikach arkuszy kalkulacyjnych, nie można usuwać tabel ani edytować treści wypełnionych we wzorze np. instrukcji czy opisów tabel/pól itd. (wnioskodawca wypełnia jedynie pola, które go dotyczą, pozostałe należy pozostawić w załączniku puste lub wpisywać wyrażenie "Nie dotyczy"). Nie należy zmieniać typu pliku np. z dokumentów programu Microsoft Excel czy Microsoft Word na pliki w formacie \*pdf itd.
- 11. Jeżeli w ramach danego załącznika konieczne jest przedłożenie więcej niż jednego dokumentu wnioskodawca może:
	- a) utworzyć jeden plik w wersji elektronicznej np. plik \*pdf (poprzez zeskanowanie wszystkich wymaganych dokumentów do jednego pliku), podpisać go podpisem kwalifikowanym i zaimportować do wniosku w WOD2021 lub
	- b) utworzyć plik skompresowany np. zip, zawierający kilka plików/dokumentów (w wersjach elektronicznych np. \*docx, \*pdf, \*xlsx), przy czym w takim przypadku każdy z plików/dokumentów wchodzących w skład pliku skompresowanego musi być podpisany podpisem kwalifikowanym. Podpisanie skompresowanego pliku zawierającego kilka dokumentów (zamiast podpisania każdego z plików/dokumentów wchodzących w skład pliku skompresowanego) nie jest równoznaczne z podpisaniem się pod każdym z dokumentów, zawartych w ww. pliku skompresowanym i nie można takiego podpisu uznać za prawidłowe podpisanie się pod załącznikiem.
- 12. W przypadku załączników, stanowiących kopie dokumentów podpisanie się pod dokumentem podpisem kwalifikowanym oznacza potwierdzenie go za zgodność z oryginałem.
- 13. W przypadku, gdy złożony załącznik nie zostanie podpisany podpisem kwalifikowanym, z zachowaniem wyżej wskazanych zasad, uznaje się go za niezłożony.
- 14. Dokumenty, które wnioskodawca chce złożyć jako załączniki, a które posiada wyłącznie w wersji papierowej, należy najpierw przekształcić w formę elektroniczną (np. zeskanować do pliku \*pdf).
- 15. Przy tworzeniu załączników w wersji elektronicznej należy szczególną uwagę zwrócić na nazwę pliku, którą wnioskodawca nadaje samodzielnie. Nazwa pliku powinna odnosić się do zawartości załącznika i umożliwiać jednoznaczną i sprawną identyfikację tej zawartości.
- 16. W przypadku dokumentów w języku obcym, do każdego takiego dokumentu należy dołączyć tłumaczenie na język polski, dokonane przez tłumacza przysięgłego. Dokument wraz tłumaczeniem należy zaimportować do jednego załącznika we wniosku w WOD2021, zgodnie z opcjami opisanymi w pkt. 10.
- 17. Informacje zawarte w załącznikach muszą być spójne z danymi przedstawionymi we wniosku oraz z danymi w ogólnodostępnych rejestrach, w szczególności bazach CEIDG, KRS, Regon.
- 18. Osobami upoważnionymi do podpisania załączników podpisem kwalifikowanym są osoby upoważnione do składania oświadczeń woli w imieniu wnioskodawcy, zgodnie z zasadami reprezentacji mającymi zastosowanie do danego wnioskodawcy, wynikającymi w szczególności z przepisów prawa, statutów oraz innych źródeł, w tym udzielonych prokur i pełnomocnictw, z zastrzeżeniem, że ww. pełnomocnictwa zostaną załączone do wniosku, zgodnie z niniejszą Instrukcją.

## **Uwaga !!!**

W przypadku, gdy wnioskodawca zostanie wezwany do poprawy/uzupełnienia wniosku, zobligowany jest każdorazowo przedłożyć pismo przewodnie, w którym odniesie się do uwag skierowanych przez LAWP w sprawie poprawy/uzupełnienia oraz opisze sposób dokonania poprawy, o czym zostanie również pouczony w ww. piśmie ws. poprawy.

W przypadku, gdy wnioskodawca został wezwany do złożenia wyjaśnień i/lub oświadczeń (oraz ewentualnej korekty wniosku/załączników w zależności od złożonych wyjaśnień), wówczas informacje/wyjaśnienia w piśmie przewodnim składanym przez wnioskodawcę w odpowiedzi na ww. wezwanie LAWP ws. poprawy/uzupełnienia stanowią oświadczenia niezbędne do dokonania oceny i w świetle przepisów prawa składa się jej pod rygorem odpowiedzialności karnej za składanie fałszywych oświadczeń.

Tym samym pismo przewodnie składane przez wnioskodawcę w odpowiedzi na ww. wezwanie LAWP ws. poprawy/uzupełnienia, zawierające wyjaśnienia i/lub oświadczenia wnioskodawcy, musi zostać przez wnioskodawcę opatrzone klauzulą: "Jestem świadomy/świadoma odpowiedzialności karnej za złożenie fałszywych oświadczeń" oraz musi zostać podpisane podpisem kwalifikowalnym.

Niezłożenie wraz z poprawionym/uzupełnionym wnioskiem pisma przewodniego, o którym mowa powyżej (opatrzonego ww. klauzulą i podpisem kwalifikowanym) w przypadku, gdy wnioskodawca został wezwany do złożenia wyjaśnień i/lub oświadczeń, skutkuje negatywną oceną projektu.

#### **Uwaga !!!**

LAWP zastrzega sobie prawo, do żądania od wnioskodawcy, na etapie poprawy/uzupełnienia w trakcie oceny lub przed podpisaniem umowy o finansowaniu, dodatkowych załączników/dokumentów/oświadczeń, innych niż wymienione w niniejszej Instrukcji, niezbędnych do dokonania tej oceny w oparciu o kryteria wyboru projektów lub niezbędnych do zawarcia umowy o finansowaniu.

## <span id="page-6-0"></span>**I. Załączniki obligatoryjne do wniosku**

Załączniki składane w WOD2021.

## <span id="page-6-1"></span>**1. Informacja do wniosku o dofinasowanie**

Wzór załącznika do wypełnienia stanowi załącznik nr I.1 do Regulaminu wyboru projektów.

Dokument stanowi plik arkusza kalkulacyjnego programu Microsoft Excel, w którym zawarto szereg zakładek. Informacje wymagane od wnioskodawcy w niniejszym dokumencie są niezbędne do oceny projektu w oparciu o kryteria wyboru projektów.

Zasady wypełnienia poszczególnych zakładek/tabel/pól w Informacji do wniosku o dofinasowanie zostały opisane we wzorze załącznika, który wypełnia wnioskodawca.

## <span id="page-6-2"></span>**2. Oświadczenie dotyczące możliwości posiadania dostępu do środków publicznych**

Wzór załącznika do wypełnienia stanowi załącznik nr I.2 do Regulaminu wyboru projektów.

## <span id="page-6-3"></span>**3. Upoważnienie do reprezentowania wnioskodawcy**

#### **Załącznik ten jest obligatoryjny w przypadku, gdy wnioskodawca przedkłada wraz z wnioskiem o dofinansowanie załączniki podpisane podpisem kwalifikowanym przez osoby upoważnione.**

Wnioskodawca może upoważnić osoby trzecie do składania w imieniu wnioskodawcy oświadczeń i/lub potwierdzania dokumentów za zgodność z oryginałem, tj. podpisywania podpisem kwalifikowanym składanych wraz z wnioskiem o dofinasowanie załączników.

Jeżeli wnioskodawca zdecyduje się do upoważnienia osoby trzeciej do podpisywania załączników i/lub składania oświadczeń w imieniu wnioskodawcy jest zobowiązany dołączyć:

a) pełnomocnictwo ogólne sporządzone w formie aktu notarialnego, z którego będzie wynikało, że wskazana osoba jest upoważniona do reprezentacji wnioskodawcy w zakresie wszelkich czynności związanych z prowadzeniem spraw przedsiębiorstwa

lub w przypadku, gdy wnioskodawca nie posiada pełnomocnictwa, o którym mowa w lit a):

b) upoważnienie szczegółowe, sporządzone na wzorze stanowiącym załącznik nr I.3 do Regulaminu wyboru projektów (nie jest wymagane notarialne potwierdzenie).

Pełnomocnictwo musi być wystawione przez osobę/osoby upoważnione do reprezentowania wnioskodawcy zgodnie z dokumentem rejestrowym.

W przypadku, gdy załączniki pierwotnie były podpisywane zgodnie ze sposobem reprezentacji wynikającym z dokumentów rejestrowych, natomiast na etapie poprawy/uzupełnienia w trakcie oceny lub przed podpisaniem umowy o finansowaniu wnioskodawca zdecyduje się do upoważnienia osoby trzeciej, wraz z poprawioną/uzupełnioną dokumentacją, należy przedłożyć stosowne upoważnienie, spełniające warunki określone powyżej.

W przypadku, gdy załączniki zostaną podpisane przez osoby trzecie, a do wniosku w WOD2021 nie zostanie dołączone jako załącznik pełnomocnictwo/upoważnienie:

- a) jeśli dotyczy to etapu naboru, wnioskodawca zostanie wezwany do ponownego przedłożenia wniosku z załącznikami, które zostaną podpisane zgodnie z niniejszą Instrukcją;
- b) jeżeli dotyczy to etapu oceny, tj. załączników składanych w wyniku poprawy/uzupełnienia, projekt zostanie oceniony negatywnie.

W przypadku, gdy po złożeniu wniosku o dofinansowanie nastąpiła zmiana osób upoważnionych do reprezentowania wnioskodawcy i wnioskodawca zostanie wezwany do poprawy/uzupełnienia na etapie oceny lub przedłożenia załączników wymaganych przed podpisaniem umowy o finansowaniu, a zmiana ta nie została uwidoczniona jeszcze w KRS, wnioskodawca jest zobowiązany przedłożyć dokumenty potwierdzające, że osoba podpisująca załączniki składane w ramach poprawy/uzupełnienia/wezwania jest do tego uprawniona tj. przedłożyć złożony do KRS wniosek o zmianę wpisu wraz z podjętą w tym zakresie uchwałą zarządu/uchwałą wspólników.

## <span id="page-7-0"></span>**4. Oświadczenie osoby upoważnionej do zarządzania projektem w CST2021**

Wzór załącznika do wypełnienia stanowi załącznik nr I.4 do Regulaminu wyboru projektów.

W ramach załącznika każdy wnioskodawca ma obowiązek przedłożyć oświadczenie osoby upoważnianej do zarządzania projektem w CST2021. Dane osoby upoważnianej do zarządzania projektem w CST2021 muszą być zgodne z danymi osoby wskazanej we wniosku w WOD2021 w komponencie "LAWP: Osoba upoważniona do zarządzania projektem w CST2021".

Oświadczenie należy wypełnić na wzorze, wskazując w nim jedną osobę, która będzie uprawniona do zarządzania projektem w CST2021, po wyborze projektu do dofinansowania oraz jej adres e-mail, a następnie osoba ta musi złożyć oświadczenie zawarte w załączniku. Oświadczenie musi zostać podpisane przez osobę upoważnianą do CST2021 (podpis odręczny lub podpis kwalifikowany) oraz musi zostać podpisane podpisem kwalifikowanym przez osoby upoważnione do reprezentacji wnioskodawcy. W przypadku, gdy osobą upoważnianą do CST2021 jest ta sama osoba, która jest uprawniona do reprezentacji wnioskodawcy wystarczające jest złożenie przez tą osobę jednego podpisu kwalifikowanego pod oświadczeniem. W przypadku, gdy osoba, która została upoważniana do zarządzania projektem w CST2021 składa na oświadczeniu podpis odręczny oświadczenie należy przekształcić w wersję elektroniczną dokumentu np. poprzez zeskanowanie dokumentu, zgodnie z postanowieniami ogólnymi, opisanymi na wstępie niniejszej Instrukcji, a następnie dokument powinien zostać podpisany podpisem kwalifikowalnym przez osoby upoważnione do reprezentacji wnioskodawcy.

## <span id="page-8-0"></span>**5. Strategia Inwestycyjna z Biznesplanem**

Strategia Inwestycyjna z Biznesplanem stanowi podstawę do określenia relacji między LAWP a podmiotami zaangażowanymi we wdrażanie instrumentów finansowych.

Strategia Inwestycyjna z Biznesplanem musi być sporządzona w oparciu warunki określone w "Ocenie ex ante wykorzystania instrumentów finansowych w perspektywie finansowej 2021-2027 w województwie lubelskim", z uwzględnieniem aktualizacji ww. Oceny ex ante i musi być z nią spójna.

Strategia Inwestycyjna z Biznesplanem podlega ocenie w zakresie wskazanym w kryteriach wyboru projektów, określonych załączniku nr 7 do Regulaminu wyboru projektów. Ww. kryteria określają minimalny zakres, jaki musi spełniać Strategia Inwestycyjna z Biznesplanem, aby kryteria uznać za spełnione.

#### <span id="page-8-1"></span>**6. Pismo przewodnie – ocena formalna**

W ramach załącznika wnioskodawca, jeżeli zostanie wezwany na etapie oceny formalnej do poprawy/uzupełnienia, zobligowany jest każdorazowo przedłożyć pismo przewodnie, w którym odniesie się do uwag skierowanych przez LAWP w sprawie poprawy/uzupełnienia oraz opisze sposób dokonania poprawy. Pismo przewodnie składane przez wnioskodawcę w odpowiedzi na ww. wezwanie LAWP ws. poprawy/uzupełnienia, zawierające wyjaśnienia i/lub oświadczenia wnioskodawcy, musi zostać przez wnioskodawcę opatrzone klauzulą: "Jestem świadomy/świadoma odpowiedzialności karnej za złożenie fałszywych oświadczeń" oraz musi zostać podpisane podpisem kwalifikowalnym.

#### <span id="page-8-2"></span>**7. Pismo przewodnie – ocena merytoryczna**

W ramach załącznika wnioskodawca, jeżeli zostanie wezwany na etapie oceny merytorycznej do poprawy/uzupełnienia, zobligowany jest każdorazowo przedłożyć pismo przewodnie, w którym odniesie się do uwag skierowanych przez LAWP w sprawie poprawy/uzupełnienia oraz opisze sposób dokonania poprawy. Pismo przewodnie składane przez wnioskodawcę w odpowiedzi na ww. wezwanie LAWP ws. poprawy/uzupełnienia, zawierające wyjaśnienia i/lub oświadczenia wnioskodawcy, musi zostać przez wnioskodawcę opatrzone klauzulą: "Jestem świadomy/świadoma odpowiedzialności karnej za złożenie fałszywych oświadczeń" oraz musi zostać podpisane podpisem kwalifikowalnym.

#### <span id="page-8-3"></span>**II. Załączniki nieobligatoryjne**

Załączniki składane w WOD2021.

## <span id="page-8-4"></span>**Inne niezbędne dokumenty**

Wnioskodawca powinien dołączyć wszelkie inne dokumenty/załączniki, które mogą okazać się pomocne w należytej ocenie przedstawionego wniosku.

W szczególności powinny to być dokumenty uzasadniające przyjęcie rozwiązań odmiennych niż typowe, korzystanie ze zwolnień lub innej ścieżki legislacyjnej niż typowa. Dokumentami takimi mogą być także wszelkiego rodzaju dodatkowe ekspertyzy czy badania, na skutek których przyjęto szczególne rozwiązania projektu.

## <span id="page-9-0"></span>**III. Załączniki obligatoryjne przed podpisaniem umowy o finansowaniu**

Załączniki składane w SL2021 Projekty.

## <span id="page-9-1"></span>**Informacja do wniosku o dofinansowanie – aktualizacja (jeżeli dotyczy)**

Załącznik jest obligatoryjny, w przypadku gdy wnioskodawca na etapie pierwotnie składanej dokumentacji nie był jeszcze w stanie wskazać numerów rachunków bankowych niezbędnych do obsługi projektu.

W takim przypadku w ramach załącznika należy przedłożyć zaktualizowaną wersję załącznika Informacja do wniosku o dofinansowanie, będącego załącznikiem do wersji wniosku o dofinansowanie, który został zatwierdzony do dofinansowania. Zakres informacji podlegających aktualizacji w ww. załączniku zostanie określony przez LAWP w wezwaniu wnioskodawcy do złożenia załączników wymaganych przed podpisaniem umowy o finansowaniu.